# Package 'calculus'

March 23, 2020

<span id="page-0-0"></span>Type Package

Title High Dimensional Numerical and Symbolic Calculus

Version 0.2.1

Description Efficient C++ optimized functions for numerical and symbolic calculus. It includes basic symbolic arithmetic, tensor calculus, Einstein summing convention, fast computation of the Levi-Civita symbol and generalized Kronecker delta, Taylor series expansion, multivariate Hermite polynomials, accurate high-order derivatives, differential operators (Gradient, Jacobian, Hessian, Divergence, Curl, Laplacian) and numerical integration in arbitrary orthogonal coordinate systems: cartesian, polar, spherical, cylindrical, parabolic or user defined by custom scale factors.

License GPL-3

URL <https://github.com/emanuele-guidotti/calculus>

BugReports <https://github.com/emanuele-guidotti/calculus/issues>

LinkingTo Rcpp

**Imports** Rcpp  $(>= 1.0.1)$ Suggests cubature

RoxygenNote 7.0.2

NeedsCompilation yes

Author Emanuele Guidotti [aut, cre] (<https://orcid.org/0000-0002-8961-6623>)

Maintainer Emanuele Guidotti <emanuele.guidotti@unine.ch>

Repository CRAN

Date/Publication 2020-03-23 11:40:02 UTC

# R topics documented:

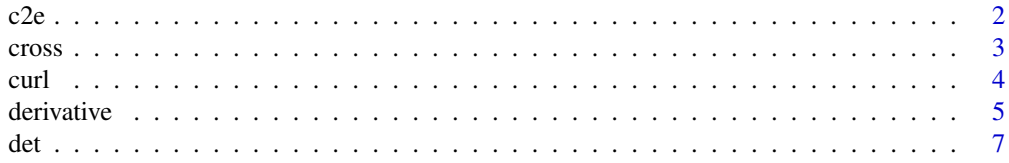

<span id="page-1-0"></span>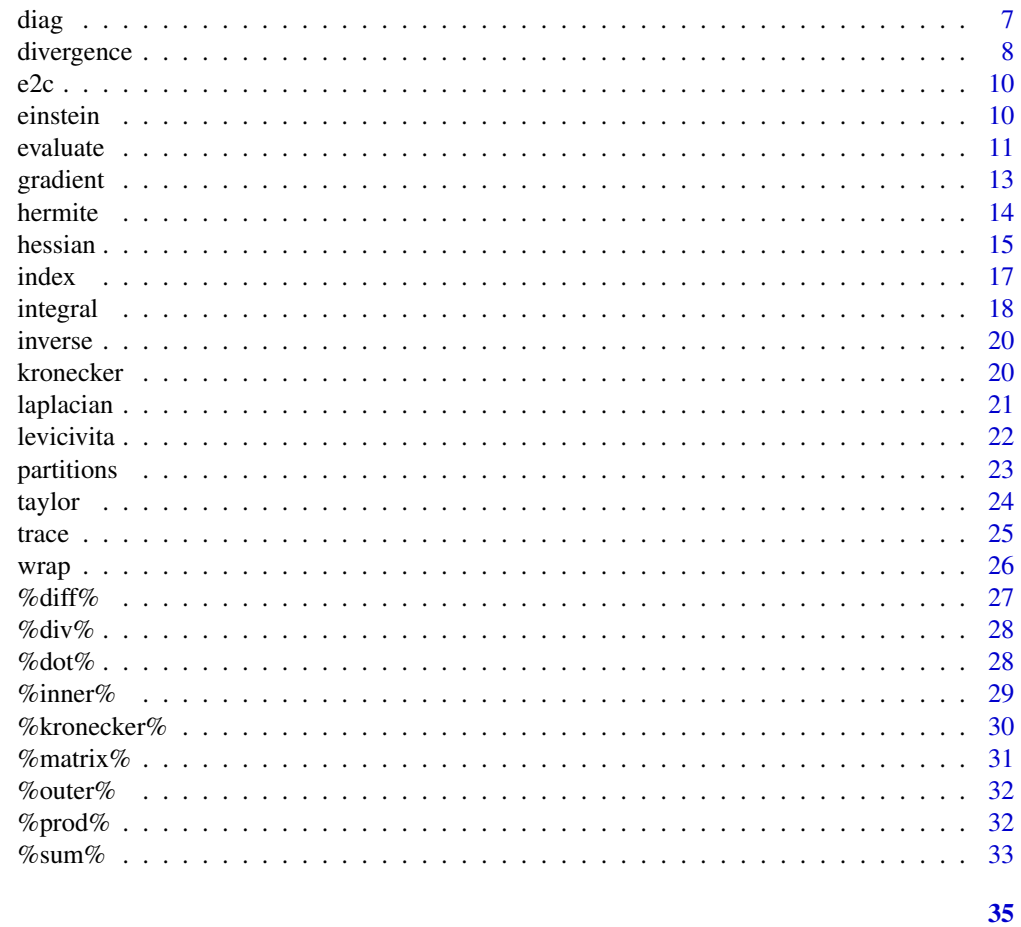

# **Index**

<span id="page-1-1"></span>c2e

Character to Expression

# Description

Converts characters to expressions

# **Usage**

 $c2e(x)$ 

# **Arguments**

 $\mathsf X$ characters

# **Value**

expressions.

#### <span id="page-2-0"></span>cross 3

# See Also

[e2c](#page-9-1)

# Examples

```
# convert characters
c2e('a')
# convert array of characters
c2e(array('a', dim = c(2,2)))
```
# cross *Numerical and Symbolic Cross Product*

#### Description

Computes the generic cross product of N-1 vectors of length N.

#### Usage

cross(...)

x %cross% y

# Arguments

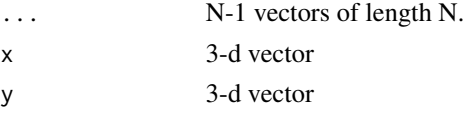

#### Value

N-dimensional vector orthogonal to the N-1 vectors.

#### Functions

- cross: N-d cross product
- %cross%: 3-d cross product

```
# canonical basis 3-d
c(1,0,0) %cross% c(0,1,0)
# canonical basis 4-d
cross(c(1,0,0,0), c(0,1,0,0), c(0,0,0,1))
```
<span id="page-3-0"></span>Computes the curl of functions, expressions and characters.

# Usage

```
curl(f, var, accuracy = 2, stepsize = NULL, coordinates = "cartesian")
```
f %curl% var

# Arguments

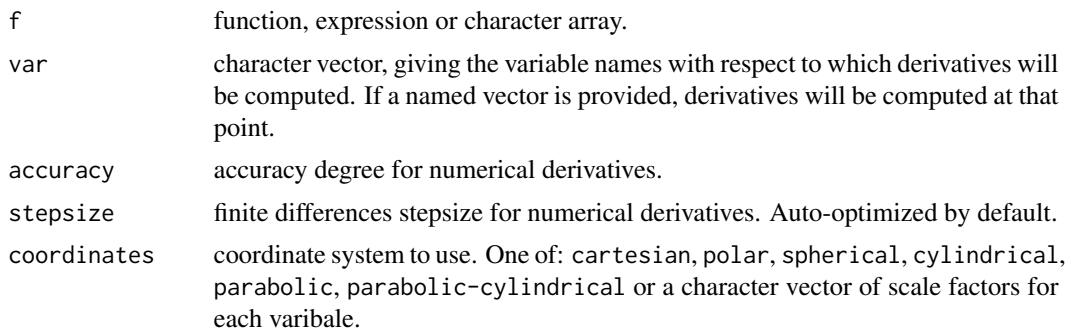

#### Value

curl array.

# Functions

- curl: arbitrary coordinate system
- %curl%: cartesian coordinates

# Examples

```
# curl of a vector field
f <- c('x*y','y*z','x*z')
curl(f, var = c('x','y','z'))
f %curl% c('x','y','z')
# irrotational vector field
f <- c('x','-y','z')
curl(f, var = c('x', 'y', 'z'))f %curl% c('x','y','z')
```
# numerical curl of a vector field

#### <span id="page-4-0"></span>derivative 5

```
f <- c(function(x,y,z) x*y, function(x,y,z) y*z, function(x,y,z) x*z)
curl(f, var = c('x'=1,'y'=1,'z'=1))f %curl% c('x'=1,'y'=1,'z'=1)
# curl of array of vector fields
f1 <- c('x*y','y*z','z*x')
f2 <- c('x', ' - y', 'z')a \leq -\text{matrix}(c(f1, f2), nrow = 2, byrow = TRUE)curl(a, var = c('x', 'y', 'z'))a %curl% c('x','y','z')
# curl in polar coordinates
f <- c('sqrt(r)/10','sqrt(r)')
curl(f, var = c('r','phi'), coordinates = 'polar')
```
derivative *Numerical and Symbolic Derivatives*

# Description

Computes symbolic derivatives based on the [D](#page-0-0) function, or accurate and reliable numerical derivatives based on finite differences.

#### Usage

```
derivative(
 f,
 var = "x",
 order = 1,
  accuracy = 2,
  stepsize = NULL,
  deparse = TRUE
\mathcal{L}
```
#### Arguments

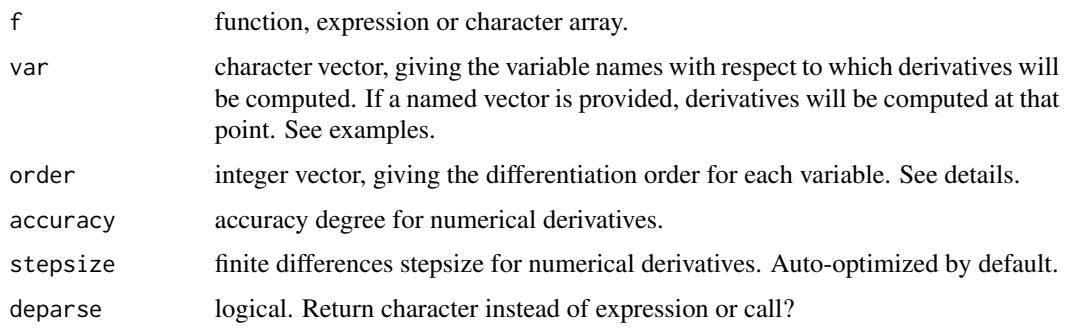

#### Details

The function behaves differently depending on the length of the order argument.

If order is of length 1, then the n-th order derivative is computed for each function with respect to each variable.

$$
D = \partial^{(n)} \otimes F \to D_{i,..,j,k,..,l} = \partial^{(n)}_{k,..,l} F_{i,..,j}
$$

where F is the tensor of functions and  $\partial$  is the tensor of variable names with respect to which the  $n$ -th order derivatives will be computed.

If order matches the length of var, then it is assumed that the differentiation order is provided for each variable. In this case, each function will be derived  $n_i$  times with respect to the *i*-th variable, for each of the  $j$  variables.

$$
D = \partial_1^{(n_1)} \partial \dots \partial_i^{(n_i)} \partial \dots \partial_j^{(n_j)} F
$$

where  $F$  is the tensor of functions to differentiate.

If var is a named vector, e.g.  $c(x = 0, y = 0)$ , derivatives will be computed at that point. Note that if f is a function, then var must be a named vector giving the point at which the numerical derivatives will be computed.

#### Value

array of derivatives.

```
# derive f with respect to x
derivative(f = "sin(x)", var = "x")
# derive f with respect to x and evaluate in x = 0derivative(f = "sin(x)", var = c("x" = 0))
# derive f twice with respect to x
derivative(f = "sin(x), var = "x", order = 2)
# derive f once with respect to x, and twice with respect to y
derivative(f = "y^2*sin(x)", var = c("x","y"), order = c(1,2))
# compute the gradient of f with respect to (x,y)
derivative(f = "y*sin(x)", var = c("x", "y")))
# compute the Jacobian of f with respect to (x,y)
f \leq c("y*sin(x)", "x*cos(y)")derivative(f = f, var = c("x", "y"))
# compute the Hessian of f with respect to (x,y)
g \le - derivative(f = "y^2*sin(x)", var = c("x","y"))
derivative(f = g, var = c("x", "y"))
# compute the Jacobian of f with respect to (x,y) and evaluate in (0,0)f1 <- function(x, y) y * sin(x)f2 \leq function(x, y) x * cos(y)derivative(f = c(f1, f2), var = c("x"=0,"y"=0))
```
# <span id="page-6-0"></span>det *Numerical and Symbolic Determinant*

# Description

Calculates the determinant of a matrix.

#### Usage

det(x)

# Arguments

x numeric or character matrix.

#### Value

numeric or character determinant.

# Examples

```
# numeric matrix
x \leftarrow matrix(1:4, nrow = 2)det(x)
# symbolic matrix
x \leftarrow \text{matrix}(letters[1:4], nrow = 2)det(x)
```
# diag *Tensor Diagonals*

# Description

Extracts or replace the diagonal of a tensor, or construct a diagonal tensor.

#### Usage

diag(x, dim = 2, value = 1)  $diag(x)$  <- value

# <span id="page-7-0"></span>8 divergence

#### Arguments

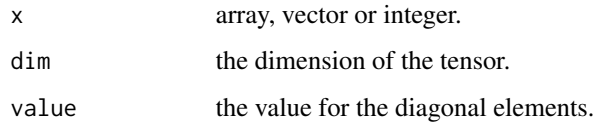

# Value

array diagonals.

# Functions

- diag: get diagonals.
- diag<-: set diagonals.

#### Examples

```
# construct a diagonal 2x2 matrix
diag(2)
# construct a diagonal 2x2x2 tensor
diag(2, dim = 3)# construct a diagonal 2x2x2 tensor with values 3 and 4
diag(2, dim = 3, value = c(3,4))
# construct a diagonal 3x3 matrix with values 1,2,3
diag(1:3)
# extract diagonals
x \le - \text{diag}(1:4, \text{ dim} = 3)diag(x)
# replace diagonals
x \le - diag(1:4, dim = 3)
diag(x) <- c(5,6,7,8)x
```
divergence *Numerical and Symbolic Divergence*

# Description

Computes the divergence of functions, expressions and characters.

# divergence 9

# Usage

```
divergence(f, var, accuracy = 2, stepsize = NULL, coordinates = "cartesian")
```
f %divergence% var

#### Arguments

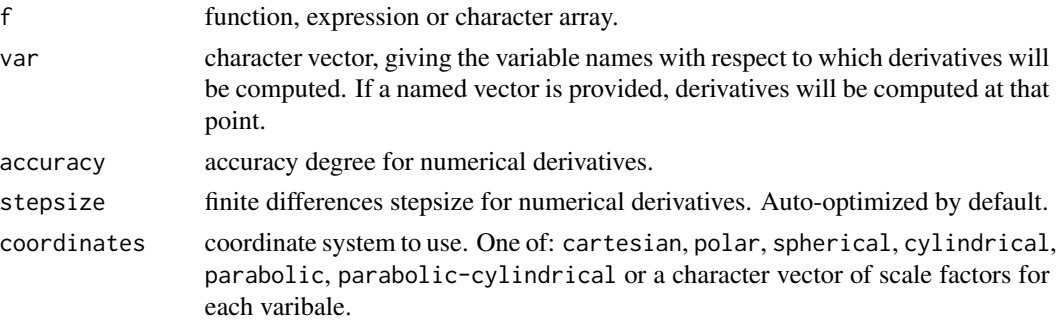

#### Value

divergence array.

#### Functions

- divergence: arbitrary coordinate system
- %divergence%: cartesian coordinates

```
# divergence of a vector field
f <- c('x^2','y^3','z^4')
divergence(f, var = c('x', 'y', 'z'))f %divergence% c('x','y','z')
```

```
# numerical divergence of a vector field
f <- c(function(x,y,z) x^2, function(x,y,z) y^3, function(x,y,z) z^4)
divergence(f, var = c('x'=1,'y'=1,'z'=1))
f %divergence% c('x'=1,'y'=1,'z'=1)
```

```
# divergence of array of vector fields
f1 <- c('x^2','y^3','z^4')
f2 <- c('x','y','z')
a \leq -\text{matrix}(c(f1, f2), nrow = 2, byrow = TRUE)divergence(a, var = c('x','y','z'))
a %divergence% c('x','y','z')
```

```
# divergence in polar coordinates
f <- c('sqrt(r)/10','sqrt(r)')
divergence(f, var = c('r','phi'), coordinates = 'polar')
```
<span id="page-9-1"></span><span id="page-9-0"></span>

Converts expressions to characters

#### Usage

 $e2c(x)$ 

# Arguments

x expressions

#### Value

characters.

#### See Also

[c2e](#page-1-1)

# Examples

```
# convert expressions
expr <- parse(text = 'a')
e2c(expr)
# convert array of expressions
expr \leq array(parse(text = 'a'), dim = c(2,2))
e2c(expr)
```
<span id="page-9-2"></span>einstein *Numerical and Symbolic Einstein Summation*

# Description

Implements the Einstein notation for summation over repeated indices.

# Usage

 $einstein(..., drop = TRUE)$ 

#### <span id="page-10-0"></span>evaluate the contract of the contract of the contract of the contract of the contract of the contract of the contract of the contract of the contract of the contract of the contract of the contract of the contract of the c

#### Arguments

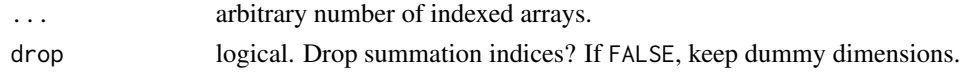

# Value

array.

# See Also

[index](#page-16-1), [trace](#page-24-1)

# Examples

```
##################################
# A{i,j} B{j,k,k} C{k,l} D{j,k}
#
a \leftarrow \text{array}(1:10, \text{ dim} = c(2,5))b \le -\arctan(1:45, \, \dim = c(5,3,3))c \leq -\arctan(1:12, \dim = c(3,4))d \leq -\arctan(1:15, \, \dim = c(5,3))index(a) \leftarrow c('i', 'j')index(b) <- c('j','k','k')
index(c) <- c('k', 'l')
index(d) \leftarrow c('j', 'k')einstein(a,b,c,d)
##################################
# A{i,j} B{j,k}
#
a \leftarrow array(leftters[1:6], dim = c(2,3))b \leftarrow \text{array}(letters[1:12], \text{dim} = c(3,4))index(a) \leftarrow c('i', 'j')index(b) <- c('j','k')
einstein(a,b)
```
evaluate *Numerical Evaluation*

# Description

Evaluate an array of characters, expressions or functions.

<span id="page-11-0"></span>12 evaluate experience and the evaluate evaluate evaluate evaluate evaluate evaluate evaluate

#### Usage

```
evaluate(
 x,
  envir = parent.frame(),enclos = if (is.list(envir) || is.pairlist(envir)) parent.frame() else baseenv(),
  simplify = TRUE
\mathcal{L}
```
#### Arguments

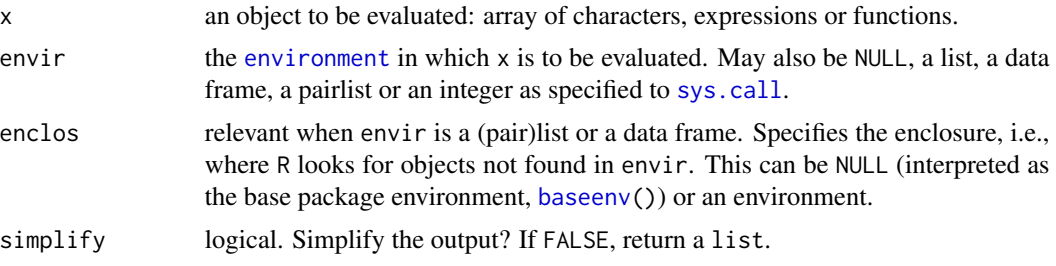

#### Value

evaluated object.

```
##################################
# Evaluate an array of characters
#
x \le -\arctan\left(\frac{1}{1:4}\right), \dim = c(2,2)e \le -\text{list}(a = 1, b = 2, c = 3, d = 4)evaluate(x, env = e)evaluate(x, env = e, simplify = FALSE)e \le - list(a = 1:3, b = 2, c = 3, d = 4)
evaluate(x, env = e)evaluate(x, env = e, simplify = FALSE)##################################
# Evaluate an array of functions
#
f1 \leftarrow function(x,y) sin(x)
f2 \leftarrow function(x,y) sin(y)f3 <- function(x, y) x*yx \le -\arctan(c(f1, f3, f3, f2), \dim = c(2, 2))
```

```
e \leftarrow list(x = 0, y = pi/2)evaluate(x, env = e)
```
#### <span id="page-12-0"></span>gradient 13

```
evaluate(x, env = e, simplify = FALSE)
e \leftarrow list(x = c(0, pi/2), y = c(0, pi/2))evaluate(x, env = e)evaluate(x, env = e, simplify = FALSE)
```
gradient *Numerical and Symbolic Gradient*

# Description

Computes the gradient or jacobian of functions, expressions and characters.

#### Usage

```
gradient(f, var, accuracy = 2, stepsize = NULL, coordinates = "cartesian")
```
f %gradient% var

# Arguments

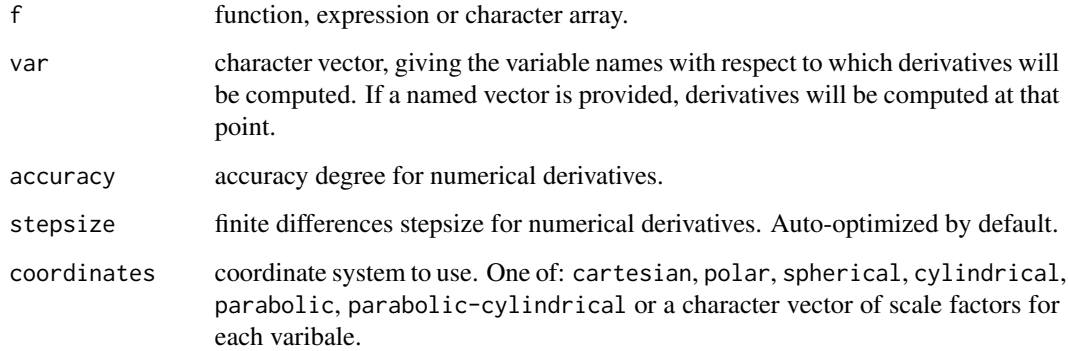

#### Value

gradient or jacobian array.

# Functions

- gradient: arbitrary coordinate system
- %gradient%: cartesian coordinates

#### Examples

```
# gradient with respect to x
gradient(f = "sin(x)", var = "x")"sin(x)" %gradient% "x"
# gradient with respect to x and evaluate in x = 0gradient(f = "sin(x)", var = c("x" = 0))"sin(x)" %gradient% c(x=0)
# gradient with respect to (x,y)
gradient(f = "y*sin(x)", var = c("x", "y"))"y*sin(x)" %gradient% c("x","y")
# jacobian with respect to (x,y)
f \leq c("y*sin(x)", "x*cos(y)")
gradient(f = f, var = c("x", "y"))f %gradient% c("x","y")
# jacobian with respect to (x, y) and evaluate in (x = 0, y = 0)f \leq c(function(x, y) y*sin(x), function(x, y) x*cos(y))
gradient(f = f, var = c(x=0, y=0))
f %gradient% c(x=0, y=0)# gradient in spherical coordinates
gradient('r*theta*phi', var = c('r', 'theta't', 'phi'), coordinates = 'spherical')# numerical gradient in spherical coordinates
f <- function(r, theta, phi) r*theta*phi
gradient(f, var = c('r'=1, 'theta' = pi/4, 'phi' = pi/4), coordinates = 'spherical')
```
hermite *Hermite Polynomials*

#### Description

Computes univariate and multivariate Hermite polynomials.

# Usage

```
hermite(order, sigma = 1, var = "x")
```
#### Arguments

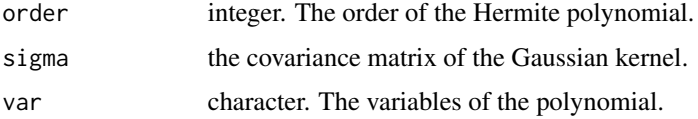

<span id="page-13-0"></span>

#### <span id="page-14-0"></span>hessian 15

#### Details

Hermite polynomials are obtained by successive differentiation of the Gaussian kernel

$$
H_{\nu}(x,\Sigma) = exp\left(\frac{1}{2}x^{\dagger}\Sigma x\right)(-\partial_{x})^{\nu}exp\left(-\frac{1}{2}x^{\dagger}\Sigma x\right)
$$

where  $\Sigma$  is a d-dimensional square matrix and  $\nu = (\nu_1, ..., \nu_d)$  is the vector representing the order of differentiation for each variable.

#### Value

list of Hermite polynomials with components

f the Hermite polynomial.

order the order of the Hermite polynomial.

terms data.frame containing the variables, coefficients and degrees of each term in the Hermite polynomial.

#### Examples

```
# univariate Hermite polynomials up to order 3
hermite(3)
# univariate Hermite polynomials with variable z
hermite(3, var = 'z')# multivariate Hermite polynomials up to order 2
hermite(order = 2,
       signa = matrix(c(1, 0, 0, 1), nrow = 2),var = c('z1', 'z2'))
```
hessian *Numerical and Symbolic Hessian*

#### Description

Computes the hessian matrix of functions, expressions and characters.

#### Usage

hessian(f, var, accuracy = 2, stepsize = NULL, coordinates = "cartesian")

f %hessian% var

# Arguments

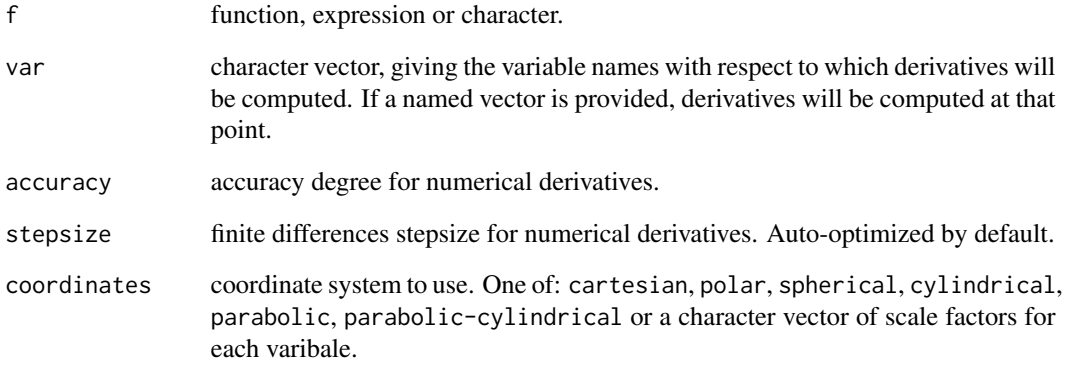

#### Value

hessian matrix.

#### Functions

- hessian: arbitrary coordinate system
- %hessian%: cartesian coordinates

```
# hessian with respect to x
hessian(f = "sin(x)", var = "x")"sin(x)" %hessian% "x"
# hessian with respect to x and evaluate in x = 0hessian(f = "sin(x)", var = c("x" = 0))
"sin(x)" %hessian% c(x=0)# hessian with respect to (x,y)
hessian(f = "y*sin(x)", var = c("x", "y"))
"y*sin(x)" %hessian% c("x","y")
# hessian in spherical coordinates
hessian('r*theta*phi', var = c('r','theta','phi'), coordinates = 'spherical')
# numerical hessian in spherical coordinates
f <- function(r, theta, phi) r*theta*phi
hessian(f, var = c('r'=1, 'theta'=pi/4, 'phi'=pi/4), coordinates = 'spherical')
```
<span id="page-16-1"></span><span id="page-16-0"></span>

Get and set indices: names of the array's dimensions. See also [einstein](#page-9-2).

#### Usage

index(x)

 $index(x) < - value$ 

# Arguments

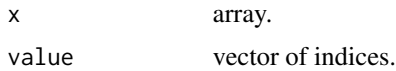

# Value

array indices.

# Functions

- index: get indices.
- index < -: set indices.

# See Also

#### [einstein](#page-9-2), [dim](#page-0-0)

```
# define array
a \leftarrow array(1, dim = c(1, 3, 2))# get indices
index(a)
# set indices
index(a) \leftarrow c('i', 'j', 'k')# get indices
index(a)
# dimensions
dim(a)
```
<span id="page-17-0"></span>

Integrates multidimensional functions, expressions, and characters in arbitrary [orthogonal coordi](https://en.wikipedia.org/wiki/Orthogonal_coordinates#Table_of_orthogonal_coordinates)[nate systems.](https://en.wikipedia.org/wiki/Orthogonal_coordinates#Table_of_orthogonal_coordinates)

#### Usage

```
integral(
  f,
 bounds,
  relTol = 0.01,absTol = 0.001,coordinates = "cartesian",
 method = "mc",verbose = TRUE,
  ...
\mathcal{L}
```
# Arguments

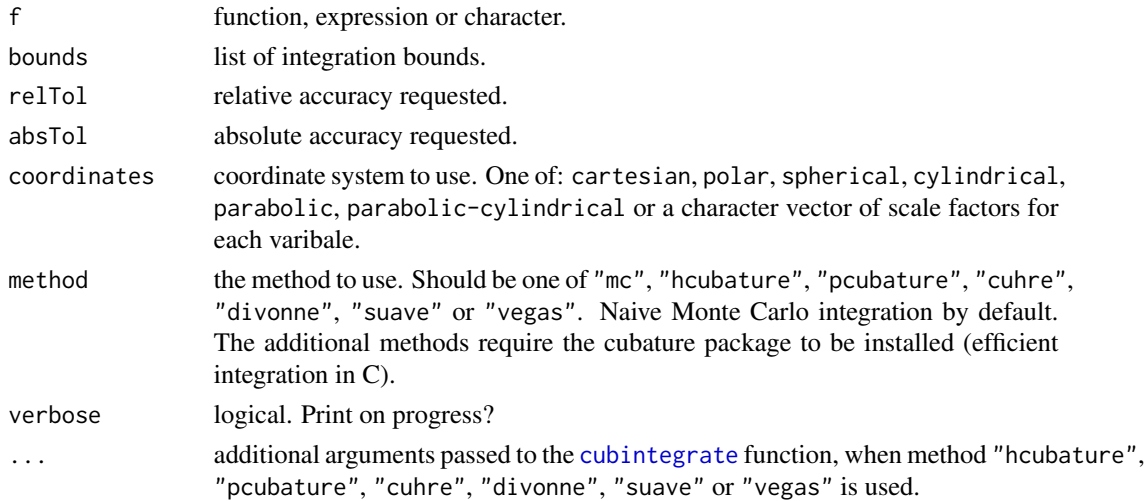

# Value

list with components

value the final estimate of the integral.

abs.error estimate of the modulus of the absolute error.

cuba cubature output when method "hcubature", "pcubature", "cuhre", "divonne", "suave" or "vegas" is used.

#### integral the contract of the contract of the contract of the contract of the contract of the contract of the contract of the contract of the contract of the contract of the contract of the contract of the contract of the c

```
# integrate character
integral('sin(x)', bounds = list(x = c(0, 2*pi)))# integrate expression
integral(parse(text = 'x'), bounds = list(x = c(0,1)))# integrate function
integral(function(x) exp(x), bounds = list(x = c(0,1)))# multivariate integral
integral(function(x, y) x*y, bounds = list(x = c(0,1), y = c(0,1)))# surface of a sphere
integral('1',
         bounds = list(r = 1, theta = c(\emptyset, pi), phi = c(\emptyset, 2*pi)),
         coordinates = 'spherical')
# volume of a sphere
integral('1',
         bounds = list(r = c(0,1), theta = c(0,pi), phi = c(0,2*pi)),
         coordinates = 'spherical')
## Not run:
# efficient integration in C (requires the cubature package to be installed)
integral('1',
        bounds = list(r = c(0,1), theta = c(0,pi), phi = c(0,2*pi)),
        coordinates = 'spherical',
        method = 'cuhre',
        relTol = 1e-06,
        absTol = 1e-12## End(Not run)
##################################
# Electric charge contained in a region of space
# (see divergence theorem and Maxwell's equations)
#
# electric potential of unitary point charge
V < - '1/(4*pi*r)'
# electric field
E \leftarrow -1 %prod% gradient(V, c('r', 'theta', 'phi'), coordinates = 'spherical')
# electric charge
integral(E[1],
         bounds = list(r = 1, theta = c(\emptyset, pi), phi = c(\emptyset, 2*pi)),
         coordinates = 'spherical')
```
<span id="page-19-0"></span>

Calculates the inverse of a matrix.

# Usage

inverse(x)

#### Arguments

x numeric or character matrix.

# Value

numeric or character matrix.

# Examples

```
# numeric matrix
x \le - matrix(1:4, nrow = 2)
inverse(x)
# symbolic matrix
x \le - matrix(letters[1:4], nrow = 2)
inverse(x)
```
kronecker *Generalized Kronecker Delta*

# Description

Computes the Generalized Kronecker Delta.

# Usage

kronecker( $n, p = 1$ )

# Arguments

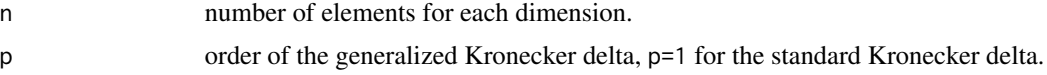

#### <span id="page-20-0"></span>laplacian 21

# Value

array representing the generalized Kronecker delta tensor.

# Examples

```
# Kronecker delta 3x3
kronecker(3)
```

```
# generalized Kronecker delta 3x3 of order 2 -> 3x3 x 3x3
kronecker(3, p = 2)
```
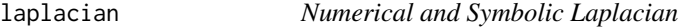

# Description

Computes the laplacian of functions, expressions and characters.

# Usage

```
laplacian(f, var, accuracy = 2, stepsize = NULL, coordinates = "cartesian")
```
f %laplacian% var

#### Arguments

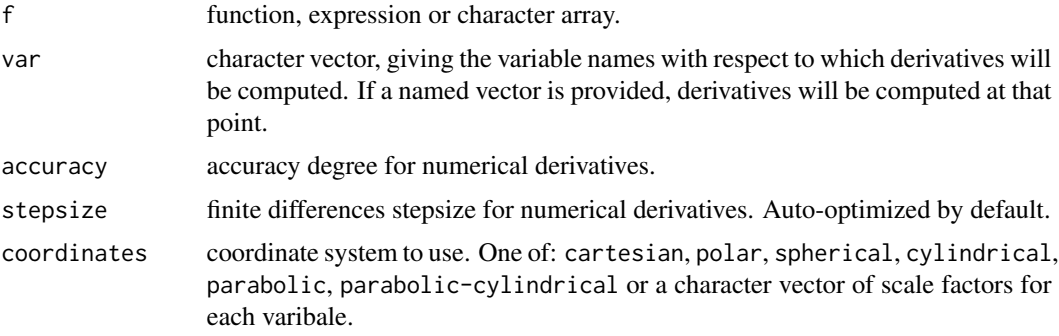

# Value

laplacian array.

#### Functions

- laplacian: arbitrary coordinate system
- %laplacian%: cartesian coordinates

# Examples

```
# laplacian of a scalar field
f <- 'x^2+y^2+z^2'
laplacian(f, var = c('x', 'y', 'z'))f %laplacian% c('x','y','z')
# laplacian of scalar fields
f <- c('x^2','y^3','z^4')
laplacian(f, var = c('x', 'y', 'z'))f %laplacian% c('x','y','z')
# numerical laplacian of scalar fields
f <- c(function(x,y,z) x^2, function(x,y,z) y^3, function(x,y,z) z^4)
laplacian(f, var = c('x'=1,'y'=1,'z'=1))f %laplacian% c('x'=1,'y'=1,'z'=1)
# laplacian of array of scalar fields
f1 <- c('x^2','y^3','z^4')
f2 <- c('x', 'y', 'z')a \leftarrow matrix(c(f1, f2), nrow = 2, byrow = TRUE)laplacian(a, var = c('x', 'y', 'z'))a %laplacian% c('x','y','z')
# laplacian in polar coordinates
f <- c('sqrt(r)/10','sqrt(r)')
laplacian(f, var = c('r', 'phi'), coordinates = 'polar')
```
#### levicivita *Levi-Civita Symbol*

#### Description

Computes the Levi-Civita totally antisymmetric tensor.

# Usage

```
levicivita(n)
```
#### Arguments

n dimension

#### Value

array representing the Levi-Civita tensor.

<span id="page-21-0"></span>

#### <span id="page-22-0"></span>partitions 23

#### Examples

```
# Levi-Civita tensor in 2-d
levicivita(2)
# Levi-Civita tensor in 3-d
levicivita(3)
```
partitions *Partitions of an Integer*

# Description

Provides fast algorithms for generating integer partitions.

#### Usage

partitions(n, max =  $\theta$ , length =  $\theta$ , perm = FALSE, fill = FALSE, equal = T)

# Arguments

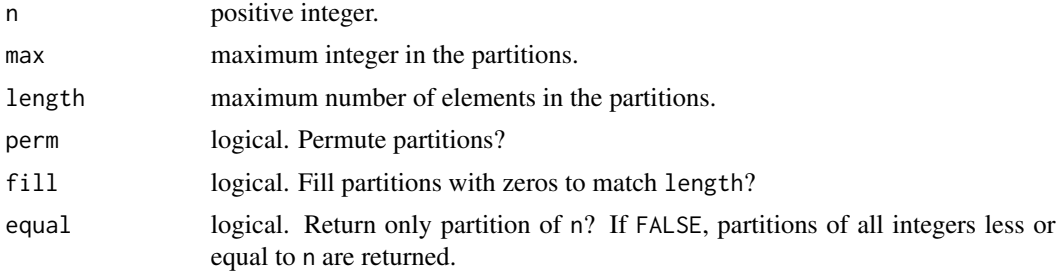

#### Value

list of partitions, or data.frame if length>0 and fill=TRUE.

```
# partitions of 4
partitions(4)
# partitions of 4 and permute
partitions(4, perm = TRUE)
# partitions of 4 with max element 2
partitions(4, max = 2)
# partitions of 4 with 2 elements
partitions(4, length = 2)
```

```
# partitions of 4 with 3 elements, fill with zeros
partitions(4, length = 3, fill = TRUE)# partitions of 4 with 3 elements, fill with zeros and permute
partitions(4, length = 3, fill = TRUE, perm = TRUE)
# partitions of all integers less or equal to 3
partitions(3, equal = FALSE)
# partitions of all integers less or equal to 3, fill to 2 elements and permute
partitions(3, equal = FALSE, length = 2, fill = TRUE, perm = TRUE)
```
#### taylor *Taylor Series*

#### Description

Computes the Taylor series for functions, expressions or characters.

# Usage

```
taylor(f, var = "x", order = 1, accuracy = 2, stepsize = NULL)
```
#### Arguments

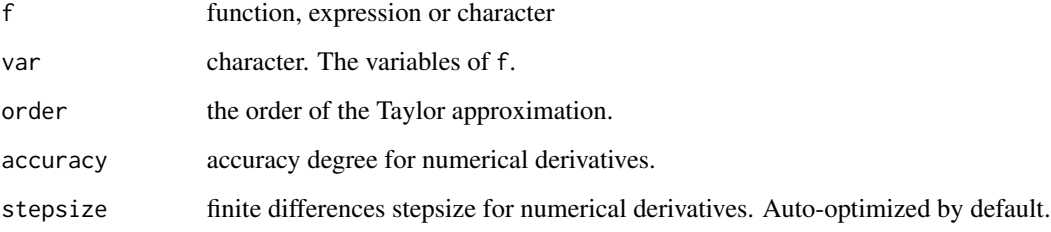

#### Value

list with components

f the Taylor series.

order the approximation order.

terms data.frame containing the variables, coefficients and degrees of each term in the Taylor series.

#### <span id="page-24-0"></span>trace 25

# Examples

```
# univariate taylor series
taylor('exp(x)', var = 'x', order = 3)# univariate taylor series of arbitrary functions
taylor(function(x) exp(x), var = 'x', order = 3)# multivariate taylor series
taylor('sin(x*y)', var = c('x', 'y'), order = 6)
# multivariate taylor series of arbitrary functions
taylor(function(x,y) sin(x*y), var = c('x','y'), order = 6)
```
<span id="page-24-1"></span>trace *Tensor Contraction*

#### Description

Sums over repeated indices in a tensor. Can be seen as a generalization of the trace.

#### Usage

 $trace(x, i = NULL, drop = TRUE)$ 

# Arguments

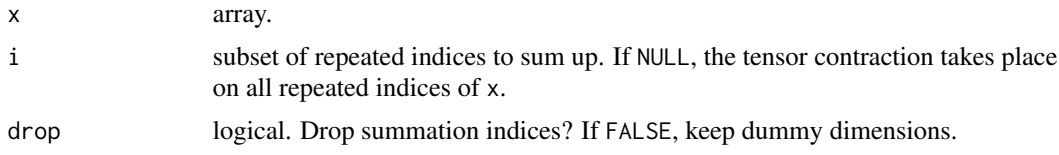

#### Value

array.

#### See Also

[index](#page-16-1), [einstein](#page-9-2)

```
# trace of numeric matrix
x \le - matrix(1:4, nrow = 2)
trace(x)
# trace of character matrix
x \le matrix(letters[1:4], nrow = 2)
```

```
trace(x)
# trace of a tensor (sum over diagonals)
x \leftarrow \text{array}(1:27, \text{dim} = c(3,3,3))trace(x)
# tensor contraction over repeated indices
x \le -\arctan(1:27, \, \dim = c(3,3,3))index(x) <- c('i','i','j')
trace(x)
# tensor contraction over specific indices only
x \le -\arctan(1:16, \dim = c(2,2,2,2))index(x) <- c('i','i','k','k')
trace(x, i = 'k')# tensor contraction keeping dummy dimensions
x \le -\arctan{\left(\frac{1}{1.16}\right)}, \dim = c(2,2,2,2)index(x) <- c('i','i','k','k')
trace(x, drop = FALSE)
```
wrap *Wrap Character*

#### Description

Wraps characters in round brackets.

#### Usage

wrap(x)

#### Arguments

x characters

#### Details

Characters are automatically wrapped when performing basic symbolic operations to prevent unwanted results. E.g.:

```
a + b * c + d
```
instead of

 $(a + b) * (c + d)$ 

To disable this behaviour run options(calculus.auto.wrap = FALSE).

#### Value

wrapped characters.

<span id="page-25-0"></span>

#### <span id="page-26-0"></span>% diff% 27

# Examples

```
# wrap characters
wrap('a+b')
# wrap array of characters
wrap(array(leters[1:9], dim = c(3,3)))
```
%diff% *Numerical and Symbolic Difference*

# Description

Substracts numeric or character arrays element by element.

#### Usage

x %diff% y

# Arguments

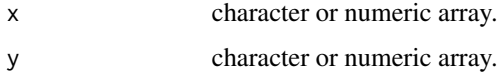

#### Value

character or numeric array.

```
# diff vector
x < -c("a+1", "b+2")x %diff% x
# diff matrix
x \le matrix(letters[1:4], ncol = 2)
x %diff% x
# diff array
x \le -\arctan(\text{letters}[1:12], \text{dim} = c(2,2,3))y \leftarrow \text{array}(1:12, \text{ dim } = c(2,2,3))x %diff% x
y %diff% y
x %diff% y
```
<span id="page-27-0"></span>

Divide numeric or character arrays element by element.

# Usage

x %div% y

#### Arguments

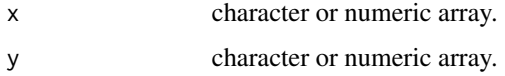

# Value

character or numeric array.

# Examples

```
# div vector
x < -c("a+1", "b+2")x %div% x
# div matrix
x \leftarrow matrix(leftters[1:4], ncol = 2)x %div% x
# div array
x \leftarrow \text{array}(letters[1:12], \text{ dim } = c(2,2,3))y \leftarrow \text{array}(1:12, \text{ dim } = c(2,2,3))x %div% x
y %div% y
x %div% y
```
%dot% *Numerical and Symbolic Dot Product*

# Description

Computes the inner product on the last dimensions of two character or numeric arrays.

#### <span id="page-28-0"></span>% inner% 29

# Usage

x %dot% y

#### Arguments

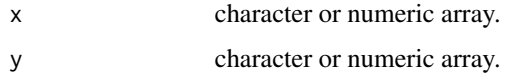

# Value

character or numeric array.

# Examples

```
# inner product
x \le -\arctan(1:12, \dim = c(3,4))x %dot% x
# inner product on last dimensions
x \le -\arctan(1:24, \dim = c(3,2,4))y \leftarrow \text{array}(letters[1:8], \text{dim} = c(2,4))x %dot% y
y %dot% x
```
%inner% *Numerical and Symbolic Inner Product*

# Description

Computes the inner product of two character or numeric arrays.

# Usage

x %inner% y

#### Arguments

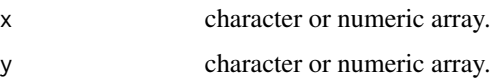

#### Value

character or numeric.

# Examples

```
# numeric inner product
x \le -\arctan(1:12, \dim = c(3,4))x %inner% x
# symbolic inner product
x \leftarrow \text{array}(letters[1:12], \text{dim} = c(3,4))x %inner% x
```
# %kronecker% *Numerical and Symbolic Kronecker Product*

# Description

Computes the Kronecker product of two character or numeric arrays.

#### Usage

x %kronecker% y

# Arguments

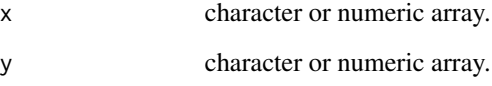

# Value

character or numeric array.

```
# numeric Kronecker product
c(1,2) %kronecker% c(2,3)
# symbolic Kronecker product
array(1:4, dim = c(2,2)) %kronecker% c('c','d')
```
<span id="page-29-0"></span>

<span id="page-30-0"></span>

Multiplies two character or numeric matrices, if they are conformable. If one argument is a vector, it will be promoted to either a row or column matrix to make the two arguments conformable. If both are vectors of the same length, it will return the inner product (as a matrix).

# Usage

x %matrix% y

#### Arguments

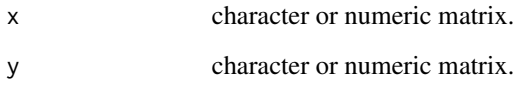

#### Value

character or numeric matrix.

```
# numeric inner product
x < -1:4x %matrix% x
# symbolic inner product
x \leftarrow letters[1:4]
x %matrix% x
# matrix products
x \leftarrow letters[1:4]
y \leftarrow diag(4)z \leq -\arctan(1:12, \, \dim = c(4,3))y %matrix% z
y %matrix% x
x %matrix% z
```
<span id="page-31-0"></span>

Computes the outer product of two character or numeric arrays.

#### Usage

x %outer% y

# Arguments

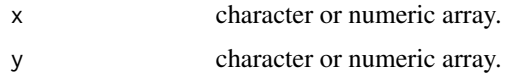

#### Value

character or numeric array.

# Examples

# numeric outer product c(1,2) %outer% c(2,3) # symbolic outer product c('a','b') %outer% c('c','d') %outer% c('e','f')

%prod% *Numerical and Symbolic Product*

# Description

Multiplies numeric or character arrays element by element.

# Usage

x %prod% y

# Arguments

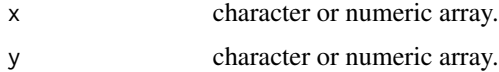

#### <span id="page-32-0"></span> $\%$ sum% 33

# Value

character or numeric array.

# Examples

```
# prod vector
x < -c("a+1", "b+2")x %prod% x
# prod matrix
x \leftarrow matrix(leftters[1:4], ncol = 2)x %prod% x
# prod array
x \le -\arctan\left(\frac{1}{1!} \cdot 12\right), \text{ dim } = c(2,2,3)y \leftarrow \text{array}(1:12, \text{ dim } = \text{c}(2,2,3))x %prod% x
y %prod% y
x %prod% y
```
%sum% *Numerical and Symbolic Sum*

# Description

Adds numeric or character arrays element by element.

#### Usage

x %sum% y

#### Arguments

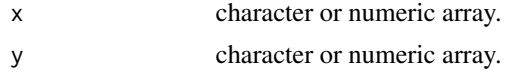

#### Value

character or numeric array.

```
# sum vector
x <- c("a+1","b+2")
x %sum% x
# sum matrix
x \le matrix(letters[1:4], ncol = 2)
```
 $34$  %sum%

```
x %sum% x
# sum array
x \le -\arctan{2}(\text{letters}[1:12], \text{dim} = \text{c}(2,2,3))y \leftarrow \text{array}(1:12, \text{ dim } = c(2,2,3))x %sum% x
y %sum% y
x %sum% y
```
# <span id="page-34-0"></span>Index

%cross% *(*cross*)*, [3](#page-2-0) %curl% *(*curl*)*, [4](#page-3-0) %divergence% *(*divergence*)*, [8](#page-7-0) %gradient% *(*gradient*)*, [13](#page-12-0) %hessian% *(*hessian*)*, [15](#page-14-0) %laplacian% *(*laplacian*)*, [21](#page-20-0) %diff%, [27](#page-26-0) %div%, [28](#page-27-0) %dot%, [28](#page-27-0) %inner%, [29](#page-28-0) %kronecker%, [30](#page-29-0) %matrix%, [31](#page-30-0) %outer%, [32](#page-31-0) %prod%, [32](#page-31-0) %sum%, [33](#page-32-0) baseenv, *[12](#page-11-0)* c2e, [2,](#page-1-0) *[10](#page-9-0)* cross, [3](#page-2-0) cubintegrate, *[18](#page-17-0)* curl, [4](#page-3-0) D, *[5](#page-4-0)* derivative, [5](#page-4-0) det, [7](#page-6-0) diag, [7](#page-6-0) diag<- *(*diag*)*, [7](#page-6-0) dim, *[17](#page-16-0)* divergence, [8](#page-7-0) e2c, *[3](#page-2-0)*, [10](#page-9-0) einstein, [10,](#page-9-0) *[17](#page-16-0)*, *[25](#page-24-0)* environment, *[12](#page-11-0)* evaluate, [11](#page-10-0) gradient, [13](#page-12-0) hermite, [14](#page-13-0) hessian, [15](#page-14-0)

index, *[11](#page-10-0)*, [17,](#page-16-0) *[25](#page-24-0)* index<- *(*index*)*, [17](#page-16-0) integral, [18](#page-17-0) inverse, [20](#page-19-0) kronecker, [20](#page-19-0) laplacian, [21](#page-20-0) levicivita, [22](#page-21-0) partitions, [23](#page-22-0) sys.call, *[12](#page-11-0)* taylor, [24](#page-23-0) trace, *[11](#page-10-0)*, [25](#page-24-0) wrap, [26](#page-25-0)